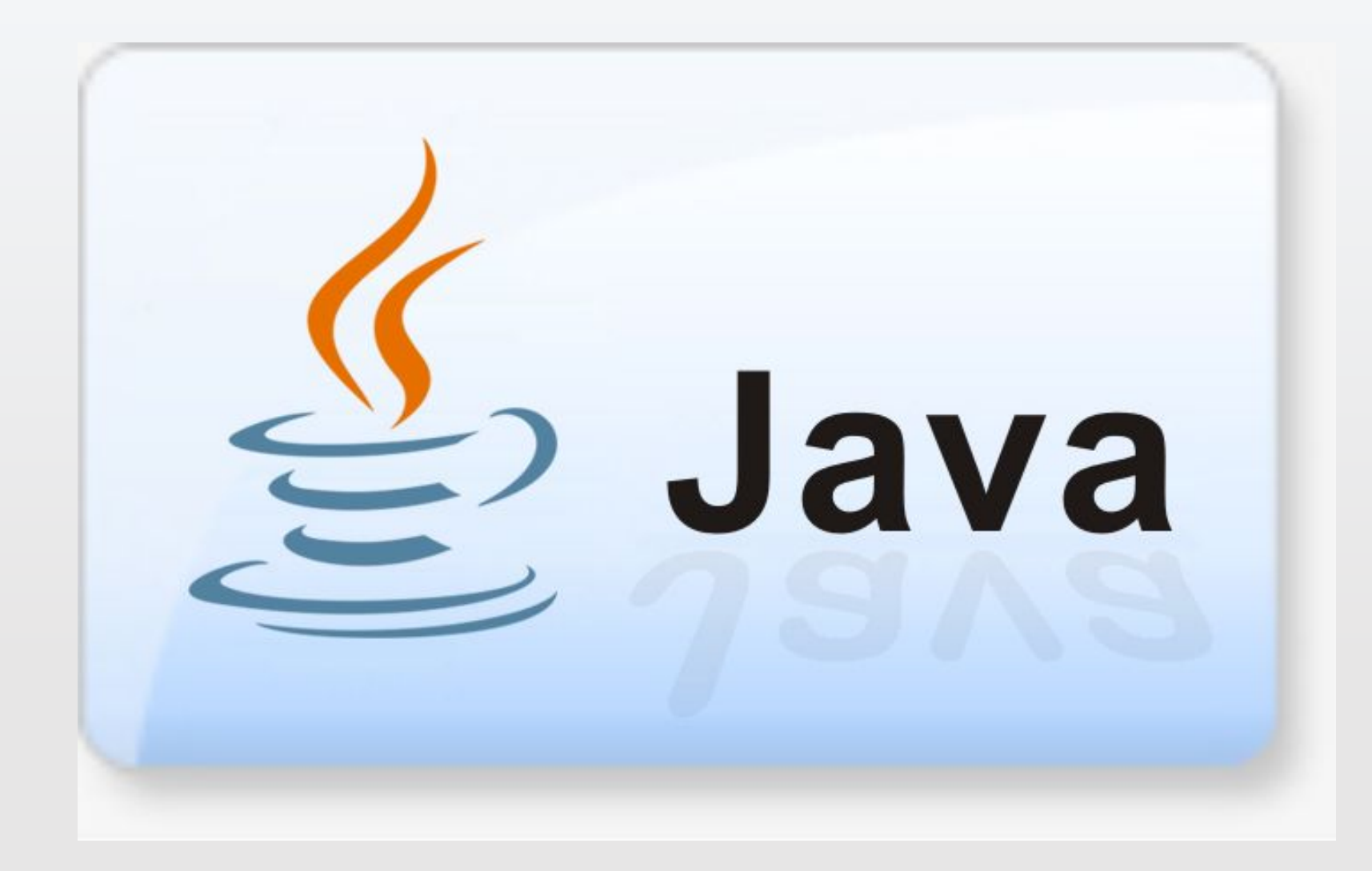

# Требования к лабораторным

- Соблюдаем код конвешн
	- 1. Имен переменных exampleVar
	- 2. Имена констант EXAMPLE\_CONST
	- 3. Имена методов exampleMethod()
	- 4. Все «магические строки» и «магические числа» выносим в константы
	- 5. Методы не больше 25 строк
	- 6. Имена переменных четко отражают их назначение (исключения – стандартный нейминг в циклах for)
- Лучше не использовать то, что мы не проходили

# В предыдущих сериях

- ООП основная парадигма Java (но не единственная)
- Основные принципы ооп полиморфизм, наследование, инкапсуляция
- Объект сущность, имеет состояние и поведение
- Класс шаблон, по которому создается объект
- Свойство параметр класса, у объекта имеет конкретное значение
- Метод функция, описывается в классе, принадлежит объекту, может использовать его состояние
- Конструктор класса специальный метод, который «собирает объект по чертежу»

Глава 4.1 Статика в Java

### Статика в Java

- Статическая переменная переменная, значение которых будет одинаковое для всех экземпляров класса
- Чаще всего статические переменные используют с модификатором final (константа)
- Статический метод в некотором роде «процедура» из процедурного программирования
- Статические методы имеют доступ только к статическим полям

### Статика в Java

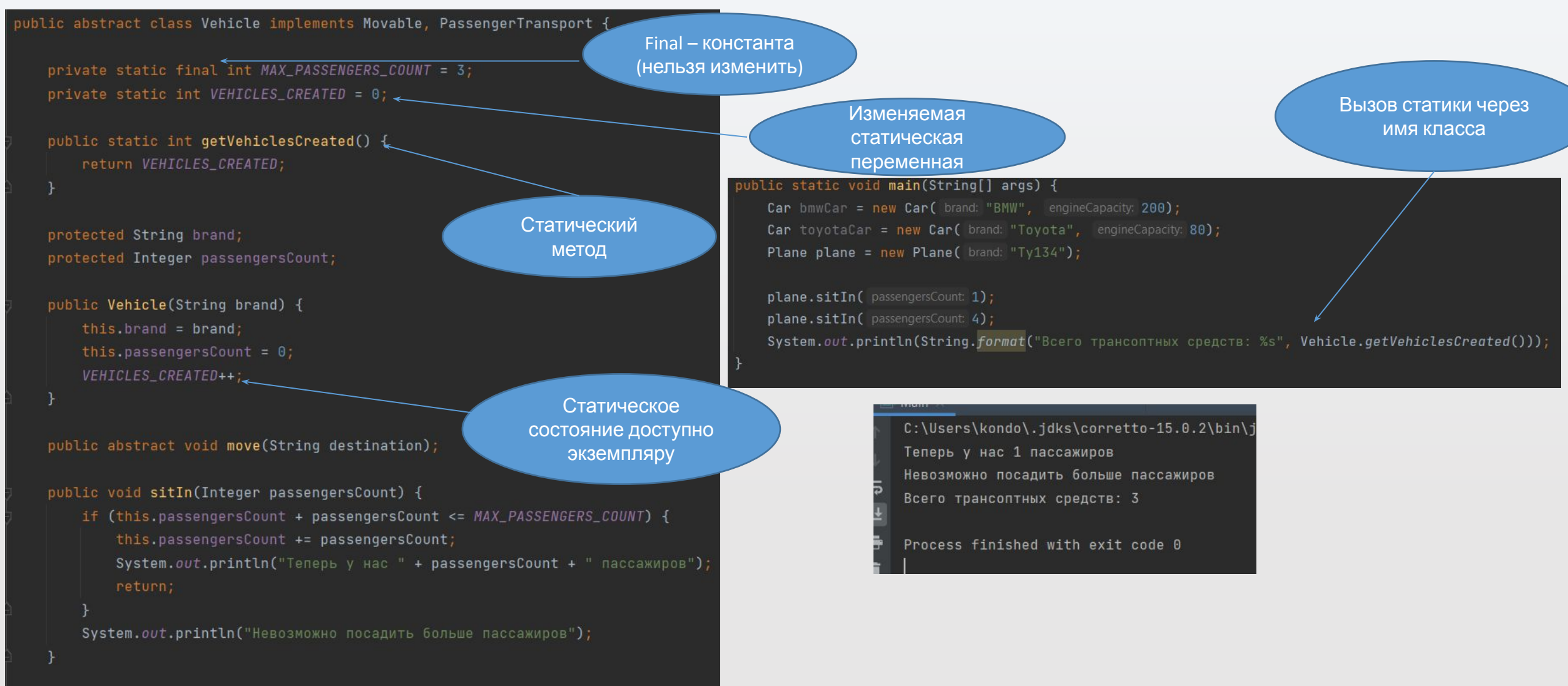

### Вопросы и ответы

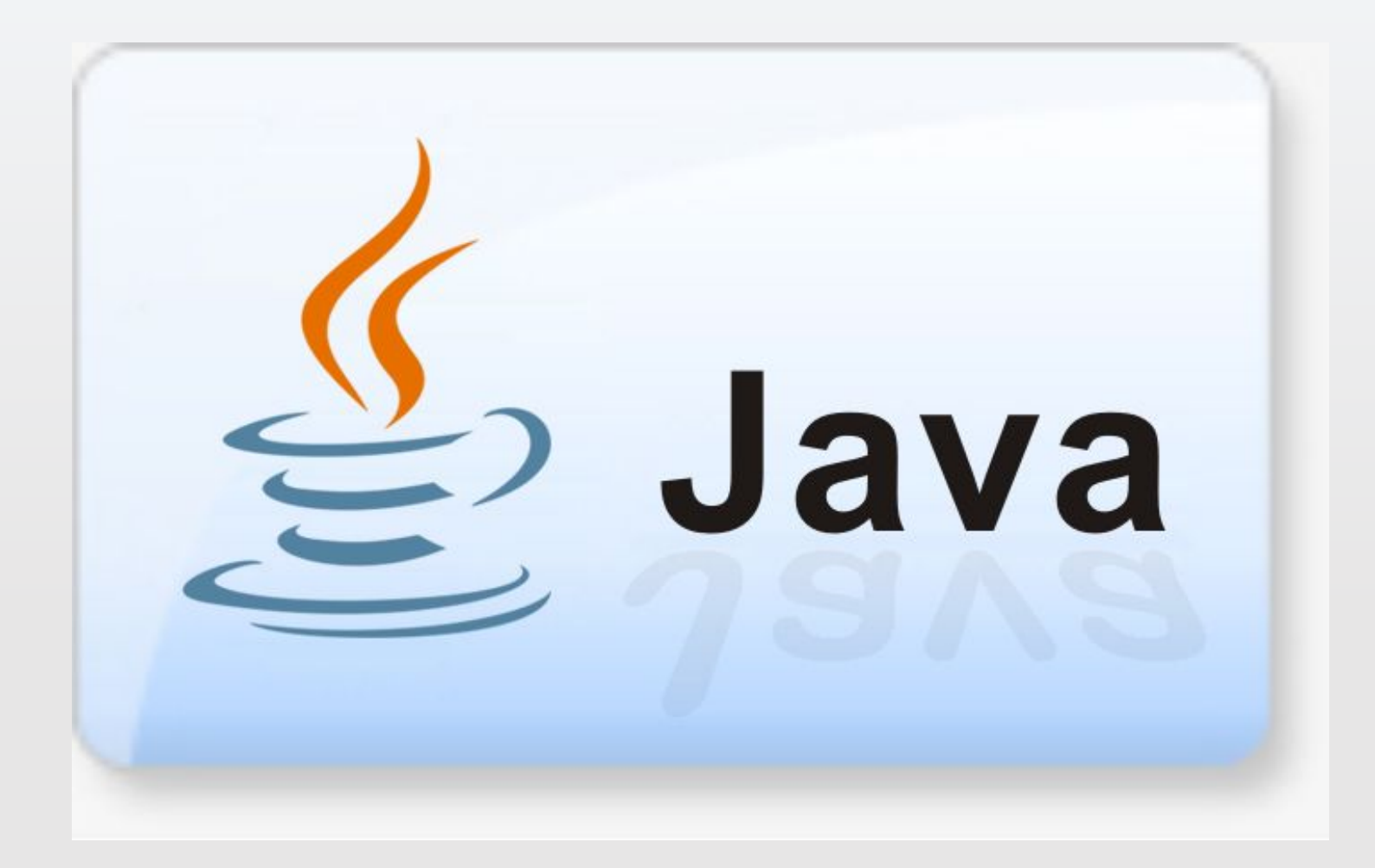

### Глава 4.2 Передача по ссылке и по значению

### Передача по ссылке и по • В Java поведение при передаче внутрь методов разное у примитивов и объектов (ссылочных ТИПОВ)

- Вспомним как устроена память в Java
- Stack место для хранения примитивов и ссылок
- Неар (Куча) хранит сами объекты

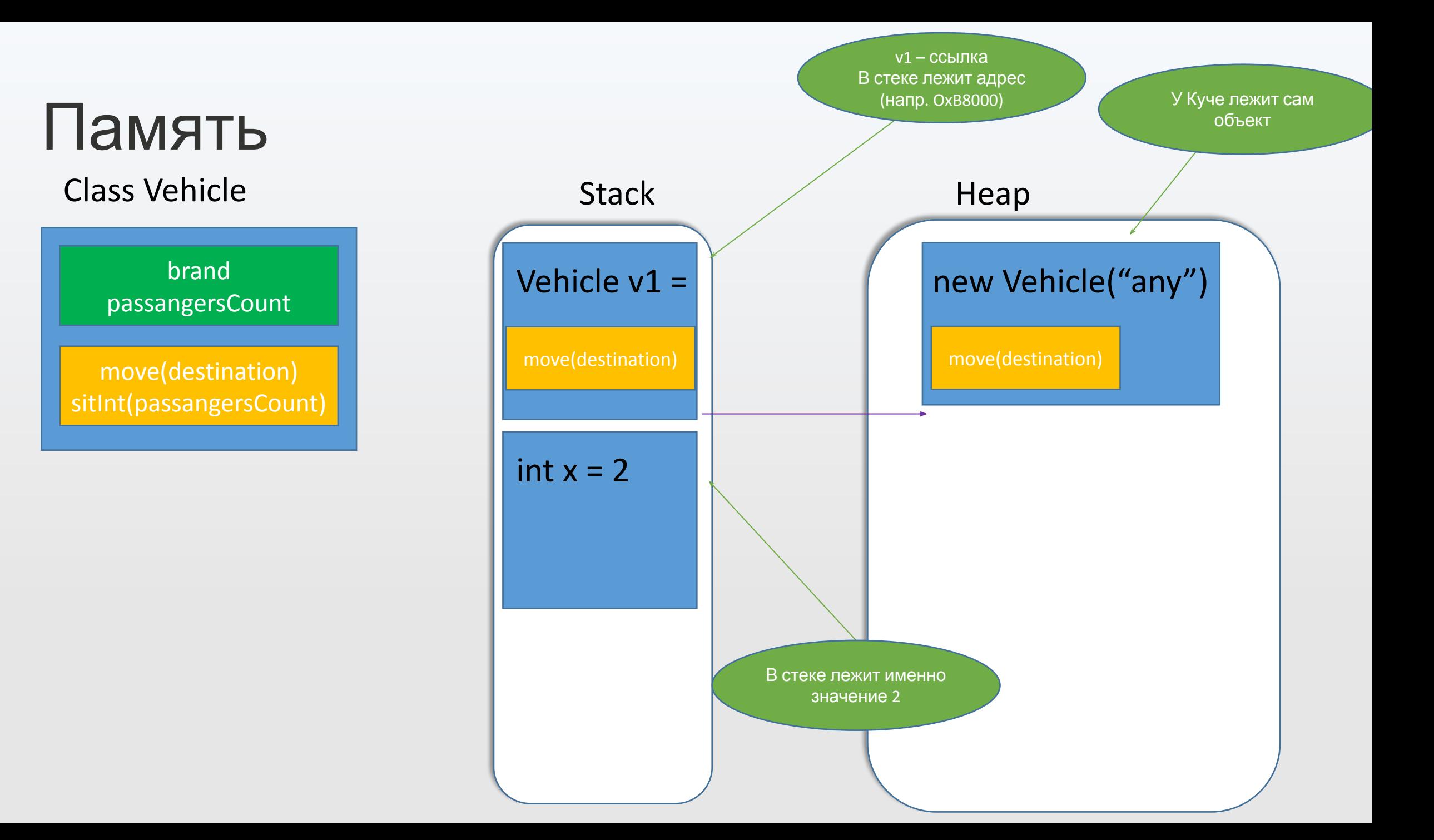

### Передача по ссылке и по значению • Если в метод в качестве параметра передать

примитив – передастся его **ЗНАЧЕНИЕ**

- Если в метод передать объект передастся его **АДРЕС**
- Говорят, что в Java примитивы передаются по **ЗНАЧЕНИЮ** а ссылочные типы(объекты) по **ЗНАЧЕНИЮ ССЫЛКИ**

### Передача примитивов Мы передали <sup>в</sup> метод значение 3. public static void main(String[] args) { int  $x = 3$ ;  $changePrimitiveValue(x);$ System.out.println(String.format("x = %s", x));  $\mathcal{F}$ Оригинальная переменная не изменитьсяpublic static void changePrimitiveValue(int yal){  $val = 42;$ System.out.println(String.format("val = %s", yal)); }

#### Main

C:\Users\kondo\.jdks\corretto-15.0.2\bin\java.exe "-j  $val = 42$  $x = 3$ 

Process finished with exit code 0

### Передача ссылочных типов

```
public static void main(String[] args) {
```

```
int x = 3;changePrimitiveValue(x);System.out.println(String.format("x = %s", x));
int[] array = {1, 2, 3};
changeArrayValue(array);
System.out.println(String.format("array = %s", Arrays.toString(array)));
```

```
public static void changePrimitiveValue(int yal){
   val = 42;System.out.println(String.format("val = %s", val));
```

```
public static void changeArrayValue(int[] val){
   val[2] = 42;
```

```
C:\Users\kondo\.jdks\corretto-15.0.2\b
val = 42x = 3array = [1, 2, 42]Process finished with exit code 0
```
### Почему так?

#### public class Main {

```
public static void main(String[] args) {
    Integer x = 3;
    changeInteger(x);System.out.println(String.format("x = %s", x));
\mathcal{F}
```

```
public static void changeInteger(Integer val){
    <u>val</u> = 42;</u>
    System.out.println(String.format("val = %s", val));
```
#### **WEELL**

```
C:\Users\kondo\.jdks\corretto-15.0.2\bir
val = 42x = 3Process finished with exit code 0
```
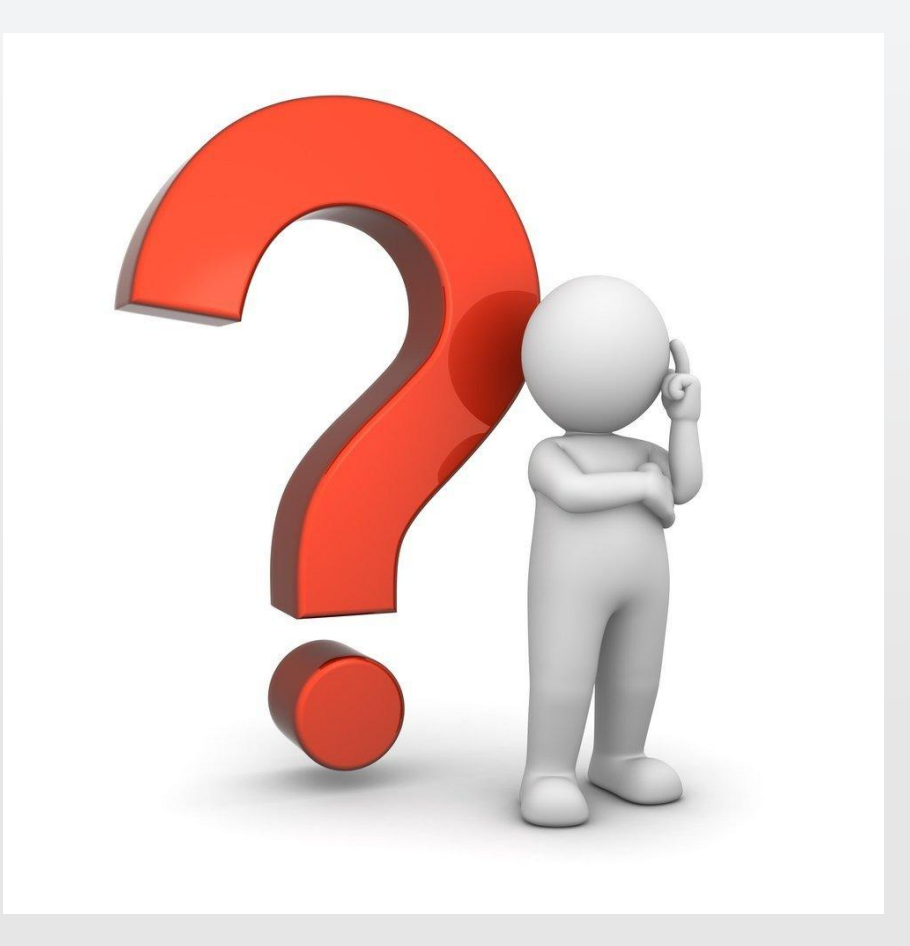

### Неизменяемые классы

- (Неизмета ble) класс класс, состояние которого нельзя изменить после его создания
- Как правило все поля неизменяемого класса имеют модификатор final
- Класс без состояние в каком то смысле тоже неизменяемый (хотя чаще говорят что он Stateless)
- Все обертки над примитивами в Java Immutable (Integer, Character итд)
- Методы неизменяемого класса могут вернуть новый объект, но не могут изменить старый

# Неизменяемые классы (Immutable)<br>public final class MyInteger {

}

private final int value;

public MyInteger(int value) { this.value =  $value$ ;

public MyInteger plus(int inc){ return new MyInteger( value value + inc);

### Вопросы и ответы

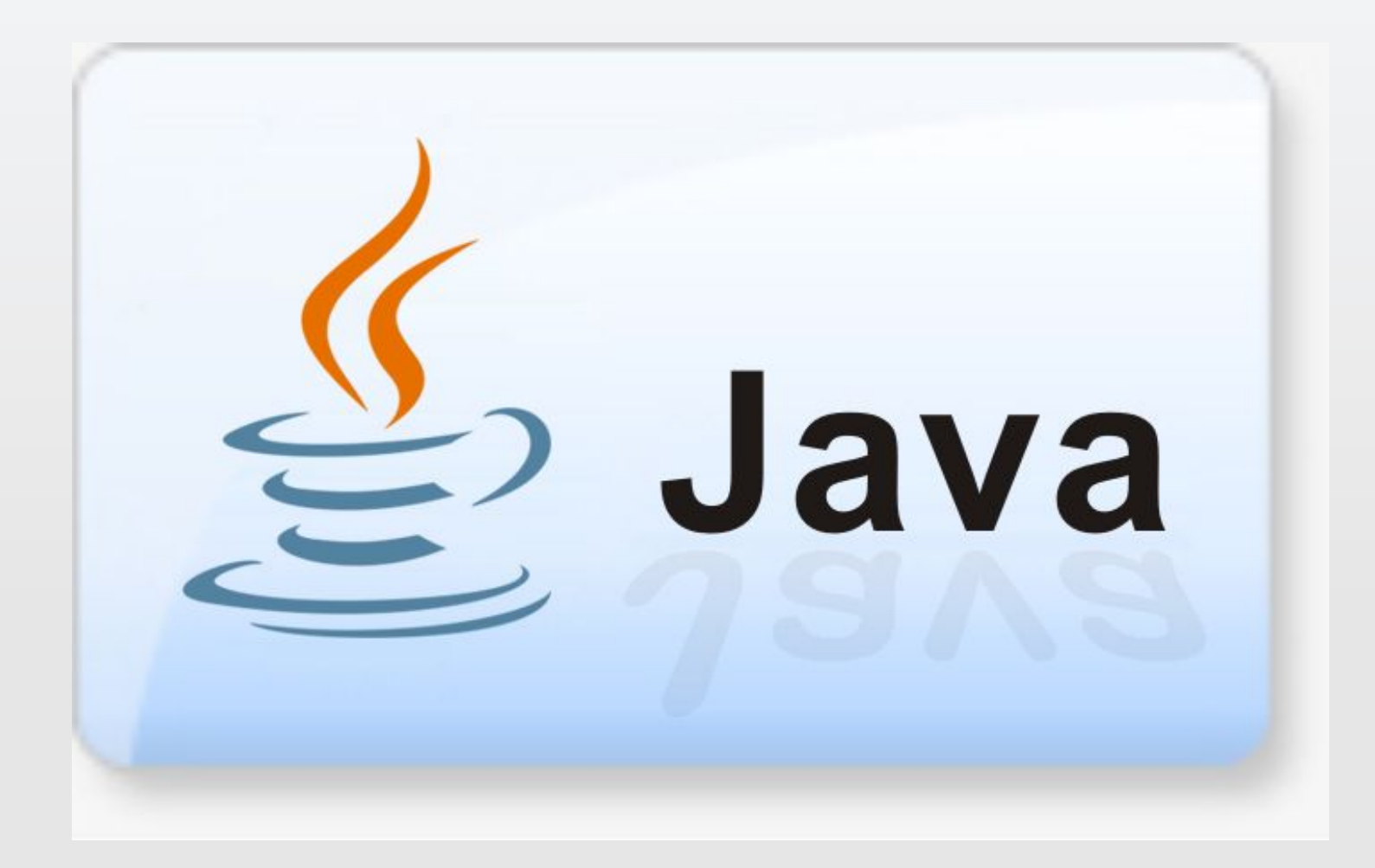

Глава 4.3 Класс Object

### Откуда взялись эти методы?

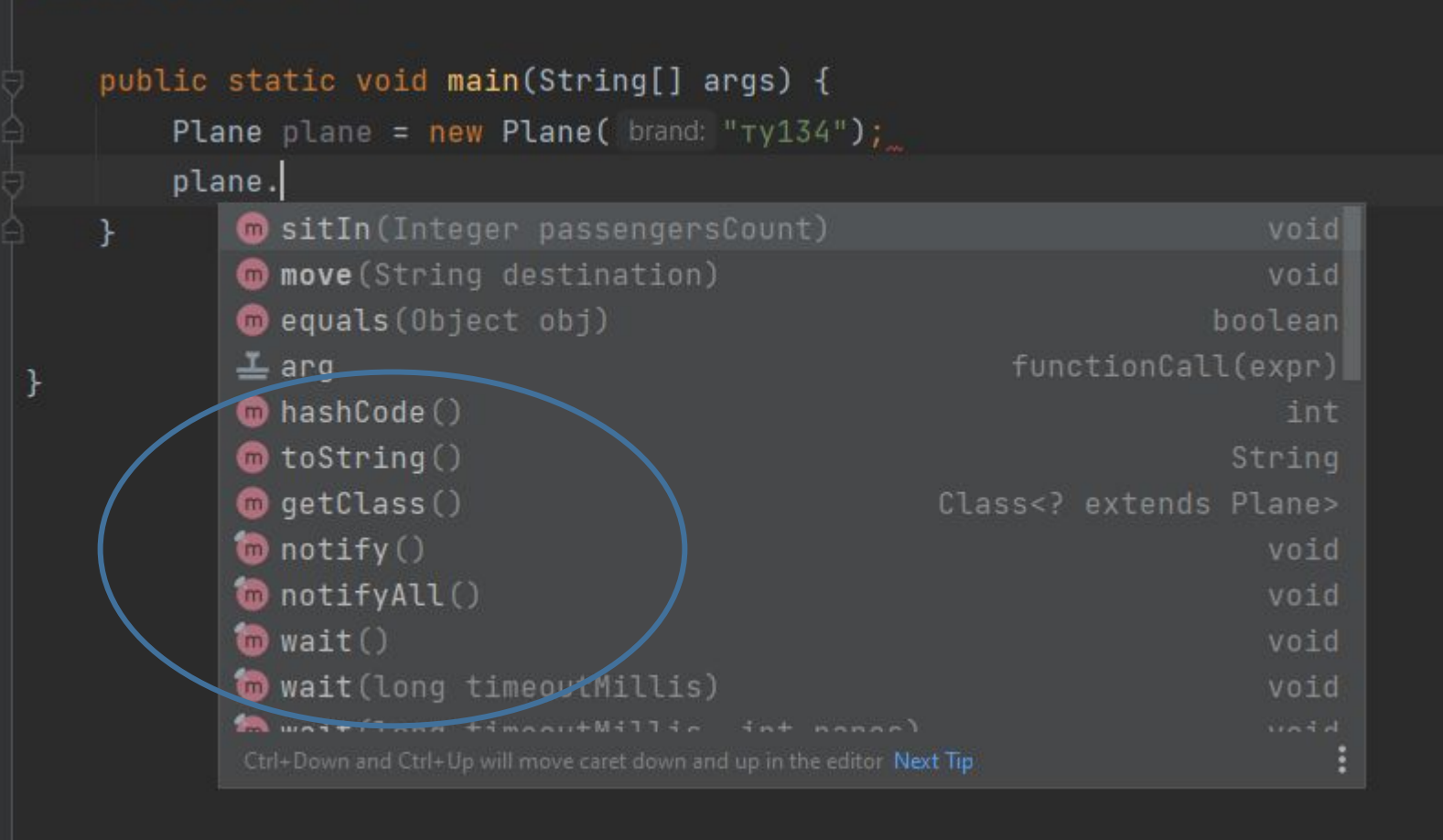

### Класс Object

- Вершина иерархии всех объектов
- На объекте основывается ООП в java
- Все методы, которые есть у объекта, будут у любого созданного класса.
- Методы класса Object сочетают в себе концепции объекта и концепции монитора(мютекса из многопоточности)
- Пока мы не будем говорить про многопоточные методы wait(), notify(), notifyAll() и рефлексивный метод getClass()

### Класс Object

- toString превращает объект в строку
- equals сравнивает объекты
- hashCode возвращает хеш объекта

### toString - превращает объект в строку

#### public class Plane extends Vehicle {

private Integer engineCount =  $2$ ;  $private$  Integer wingsCount = 2;

```
public Plane(String brand) { super(brand); }
```
#### @Override

```
public void move(String destination) {
    if (wingsCount == 2 && engineCount == \cancel{\gamma}System.out.println("Я лечу в " \neq destination);
    } else {
        System.out.println("Что \piо не так с самолетом");
```
@Override public String toString() { return "Plane{" + "engineCount=" + engineCount + ", wingsCount=" + wingsCount + ", brand='" + brand + '\'' + ", passengersCount=" + passengersCount +

Такую стандартную реализацию toString сделает IDEA, если переопределить его через ALT + INSERT

#### public class Main {

public static void main(String[] args) { Plane plane = new Plane( brand: " $\tau$ y134"); System.out.println(plane.toString());

C:\Users\kondo\.jdks\corretto-15.0.2\bin\java.exe "-javaagent:C:\Program { Plane{engineCount=2, wingsCount=2, brand='Ty134', passengersCount=0}

Process finished with exit code 0

### equals - сравнение объектов в Java

#### public class Main {

```
public static void main(String[] args) {
    Plane plane1 = new Plane( brand: "\tauy134");
    Plane plane2 = new Plane( brand: "Ty134");
    System.out.println(plane1 == plane2);
```
#### Main

C:\Users\kondo\.jdks\corretto-15.0.2\bin\java.exe "-ja false

Process finished with exit code 0

### **Почему false?**

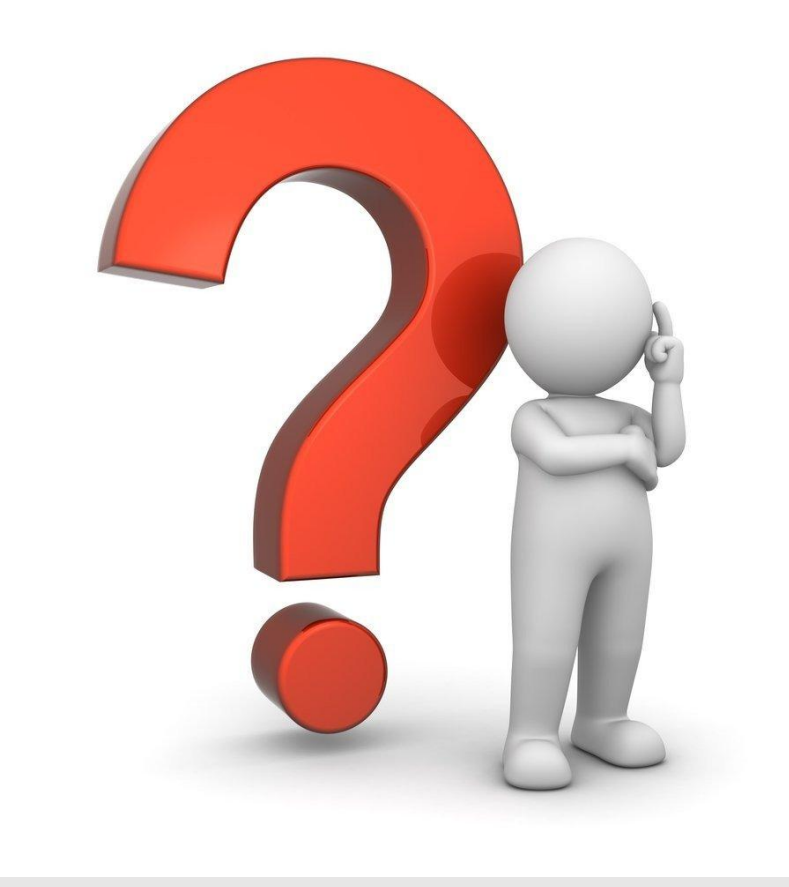

### equals - сравнение объектов в Java

- Через "==" в Java сравниваются ссылки
- У plane1 и plane2 разные адреса в памяти (ссылки), поэтому и false
- Примитивы можно сравнивать на ==, т.к. они не ссылочные
- Для сравнение объектов "по смыслу" нужно переопределить метод equals
- По умолчанию equals определен как оператор сравнения "=="
- На переопределение equals накладывают ограничения

### equals - сравнение объектов в Java

- Если a.equals(b), то b.equals(a)
- a.equals(a)
- Если a.equals(b), и b.equals(c), то a.equals(c)
- Если объекты не изменялись, equals для них всегда возвращает один и тот же результат
- a.equals(null) возвращает false

# hashCode - хеш функция для объектов в java

- Хеш функция (функция свертки) любая функция для которой для одинаковых аргументов результат - одинаковое значение фиксированной длинны
- Пример очень простой хеш функции сложить все 'буквы' в строке, и взять остаток от деления на 10
- Для равных объектов хеш всегда равный
- Для разных объектов, хеш почти всегда разный, за исключением коллизий
- Часто используется для 'ускорения' операций

## hashCode - хеш функция для объектов в java

- строка $1 =$ "abc"
- строка $2 =$ "abd"
- строка $3 =$ "cba"
- Какие будет считаться для них hashcode?

### hashCode - хеш функция для объектов в java

- Коллизия ситуация, когда для разных объектов hashCode совпадает
- Возникает из-за того, что, результат хеш функции ограничен по длине (в Java – значениями int)
- По большому счету hashCode() =  $\{$ return 42 $\}$  тоже хеш функция, которая всегда будет выдавать коллизию

### Связь equals и hashCode

- Методы equals и hashCode взаимосвязаны
- Как правило их переопределяют вместе
- Они должны зависеть от одних и тех же полей

### Сгенерируем equals и hashCode через IDEA

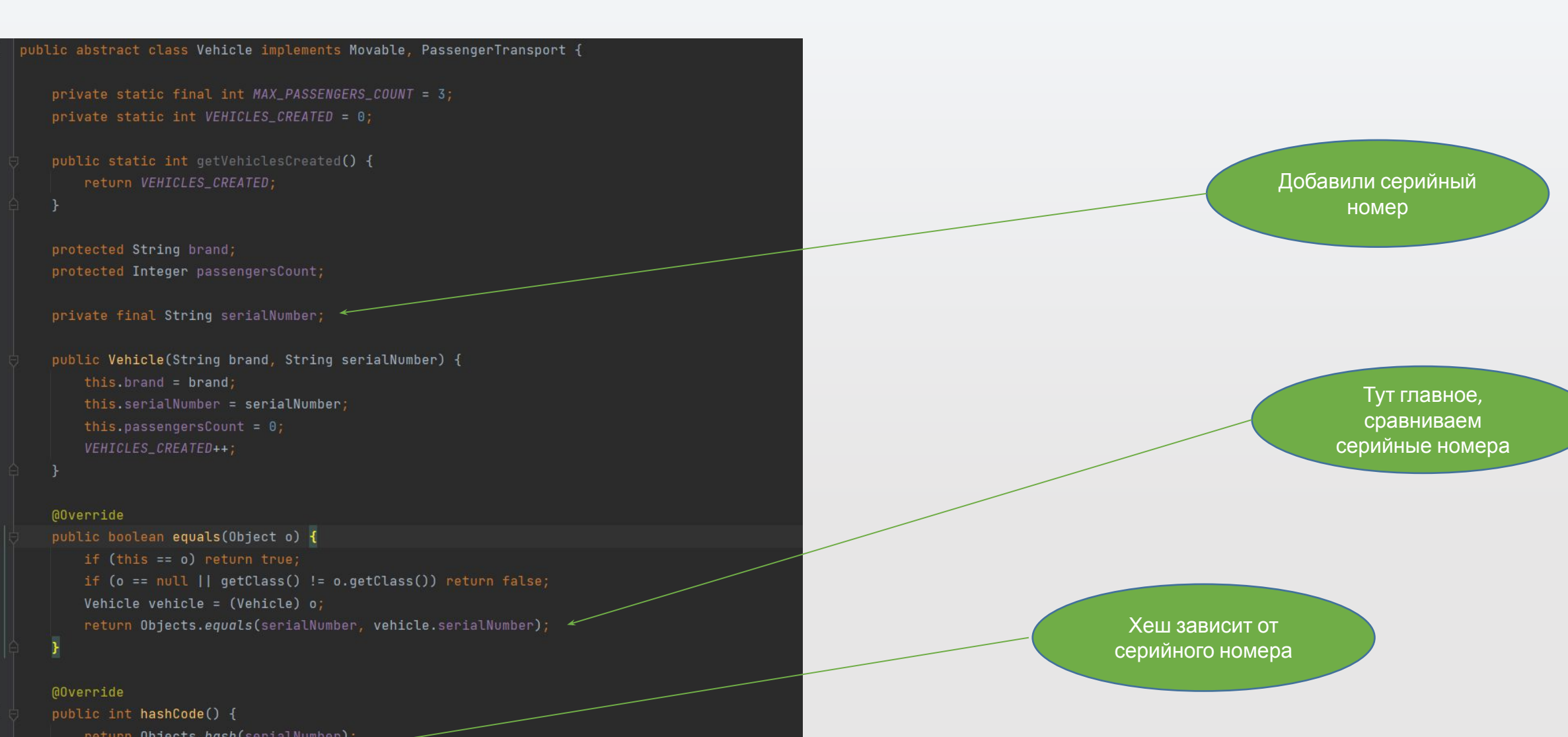

### Сгенерируем equals и hashCode через IDEA

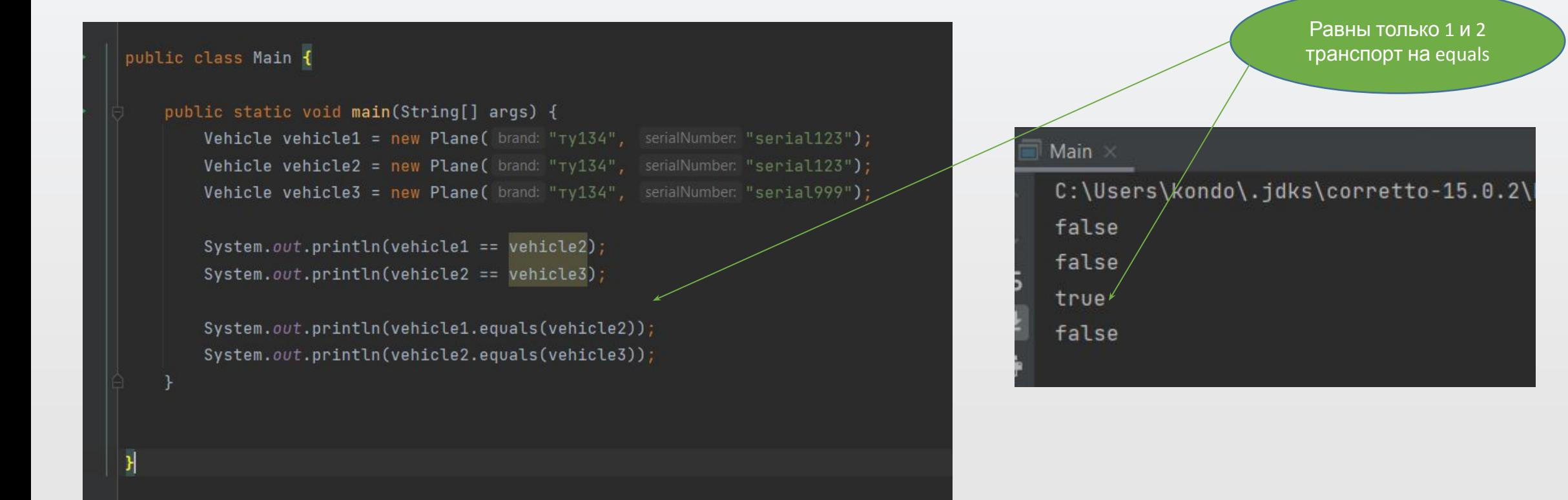

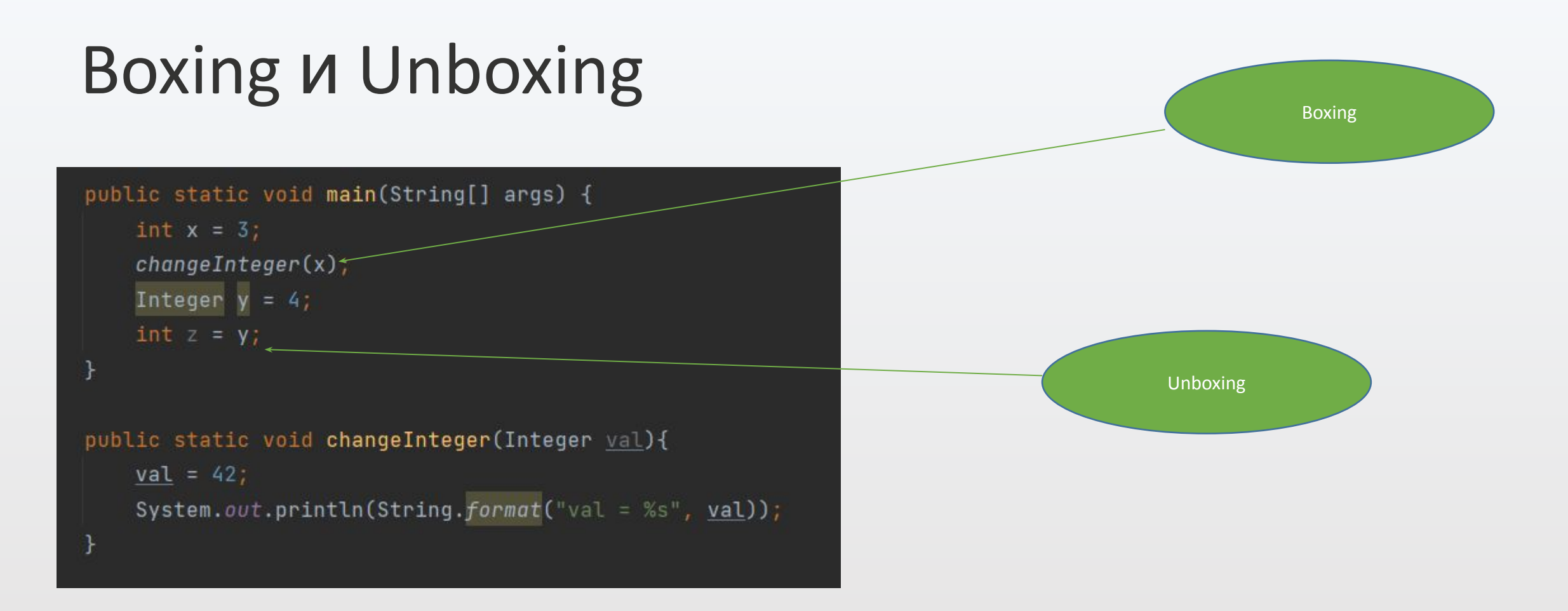

### Java автоматически упаковывает/распаковывает примитив

### Вопросы и ответы

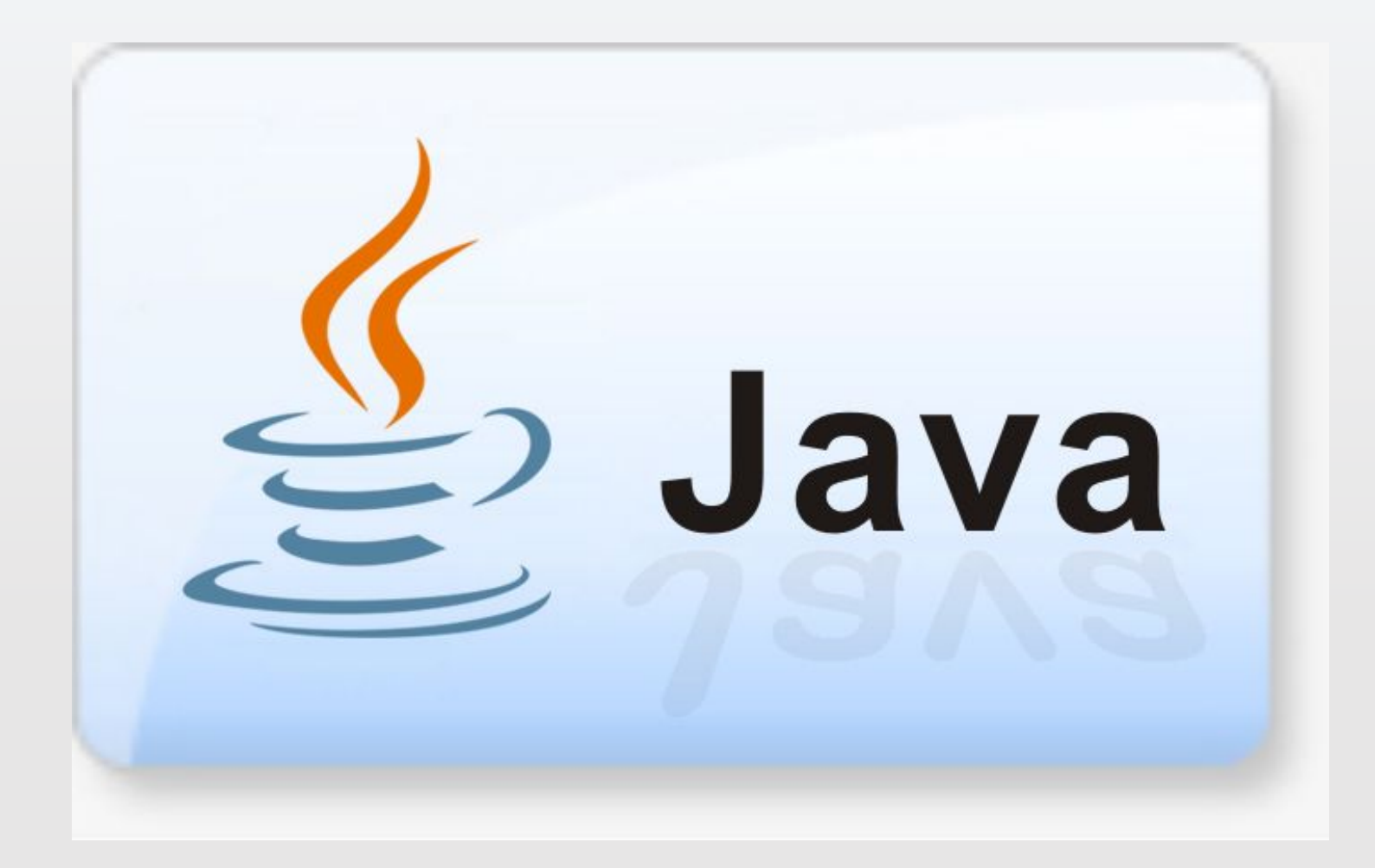

Глава 4.4 Практика

### Домашнее задание

- Создать иерархию из 1 предка и 3х наследников этого предка (пример, Музыкальные инструменты, Бытовая Техника, Животные). Использовать абстрактный класс
- В одном наследнике переопределить equals и hashСode. Продемонстрировать работу этих методов
- Во всех наследниках переопределить toString. Продемонстрировать полиморфизм.
- У предка должен быть хотя бы 1 публичный метод, продемонстрировать
- У одного из наследников должен быть приватный метод. Использовать этот метод внутри публичного метода (можно создать еще один публичный метод, можно переопределить существующий)